## **Software Solutions Microsoft Excel Level One The Essentials**

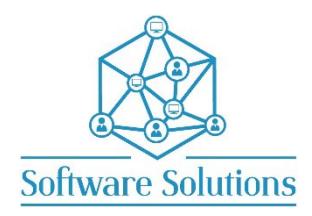

The Level One course contains the Essential information that all Excel users need to work effectively with Excel. It is suitable for beginners, those that are **self-taught**, or those who have not attended an Excel course in a long time or those making the transition from an older version of Excel. The aim of this course is to provide participants with a strong understanding of creating spreadsheets and working with Excel data and files, and how to use the most essential Excel tools. Participants will be taught quick and easy ways to achieve results and will construct spreadsheets that include formulas and functions and are professionally formatted. A knowledge of Windows is required, and all participants must be competent with a keyboard and mouse.

## **CUSTOMISING the EXCEL SCREEN**

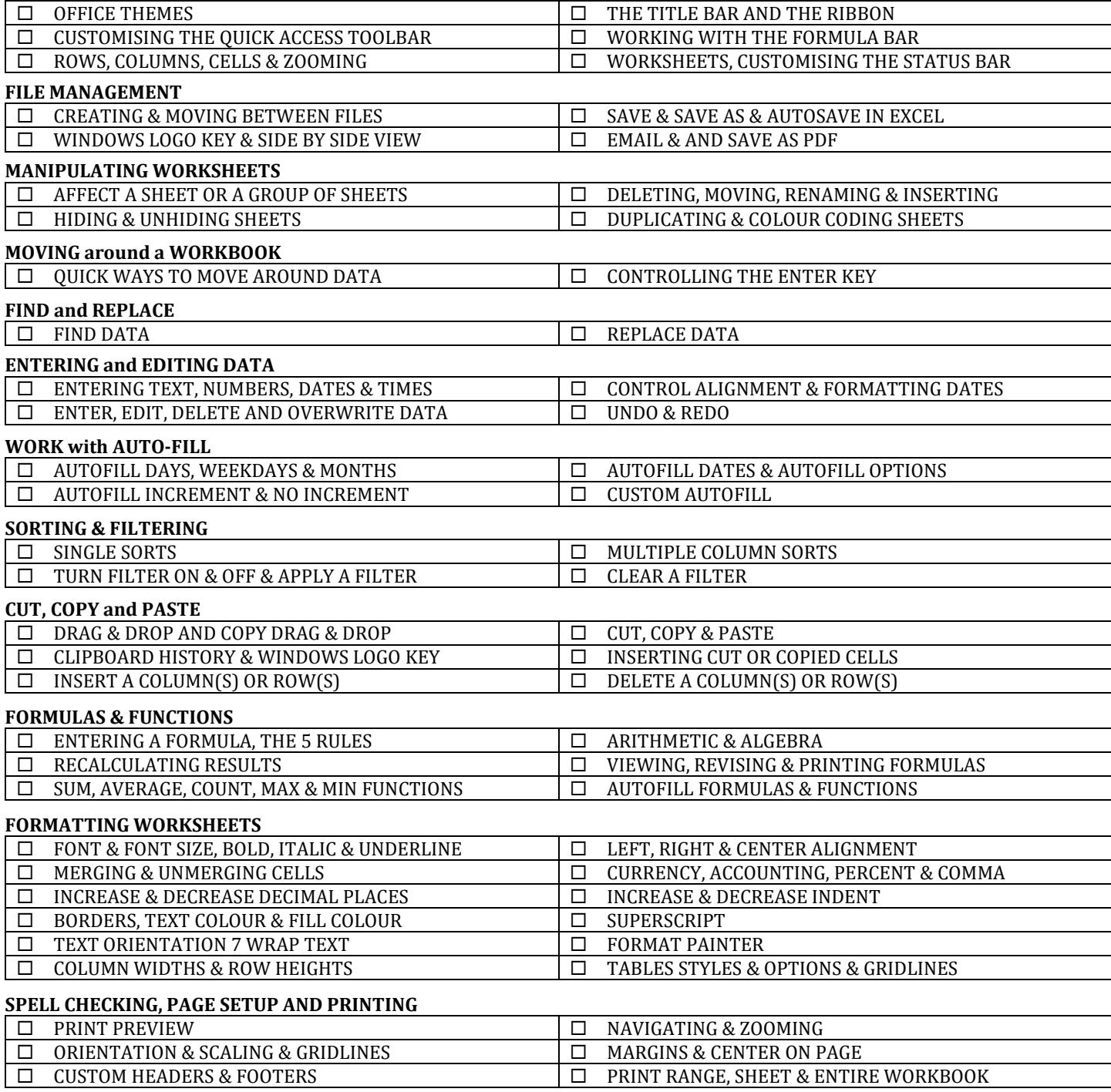

## **EXCEL KEYBOARD SHORTCUTS**

You will be taught by Cathi Barker NZ's first Microsoft Office Master Instructor with many years of experience and qualifications in adult education and Microsoft Application[s LinkedIn Profile](https://www.linkedin.com/in/cathi-barker/)